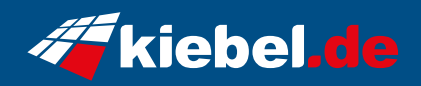

## **Impact 10 Intel i7, RTX4060Ti**

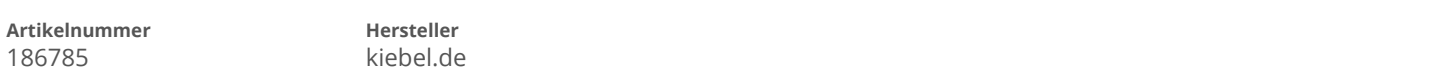

## **Angaben zum Energieverbrauch**

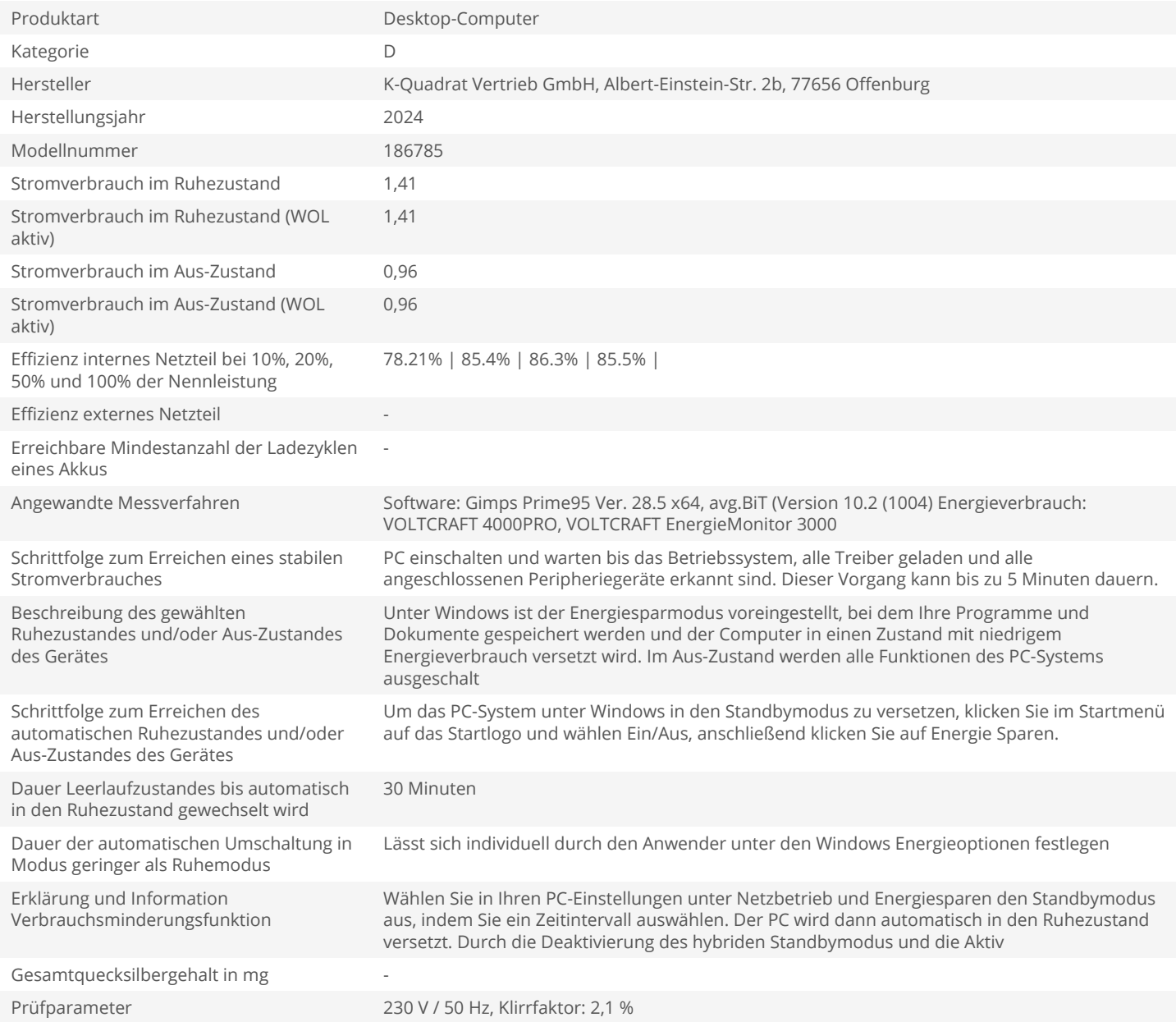